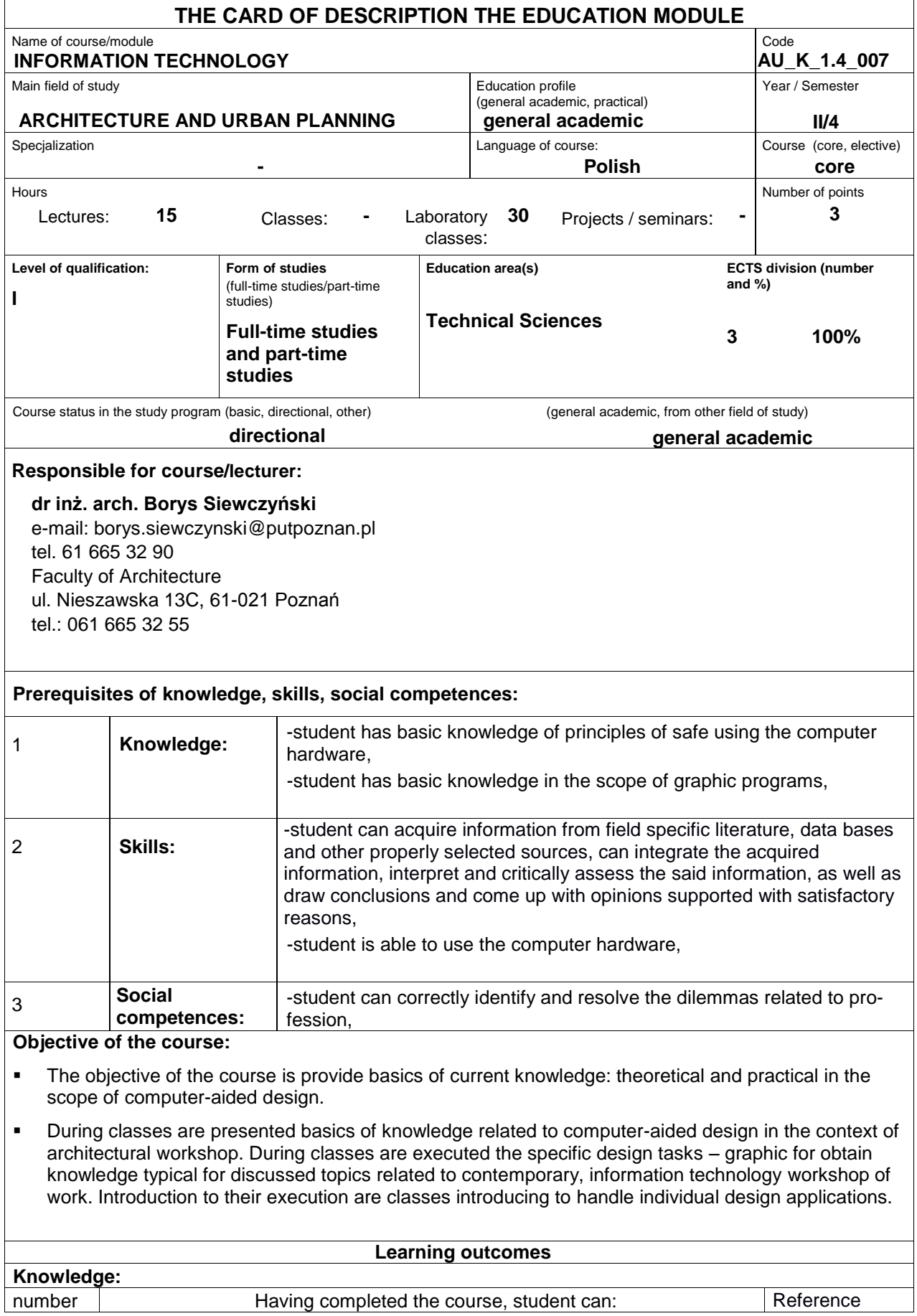

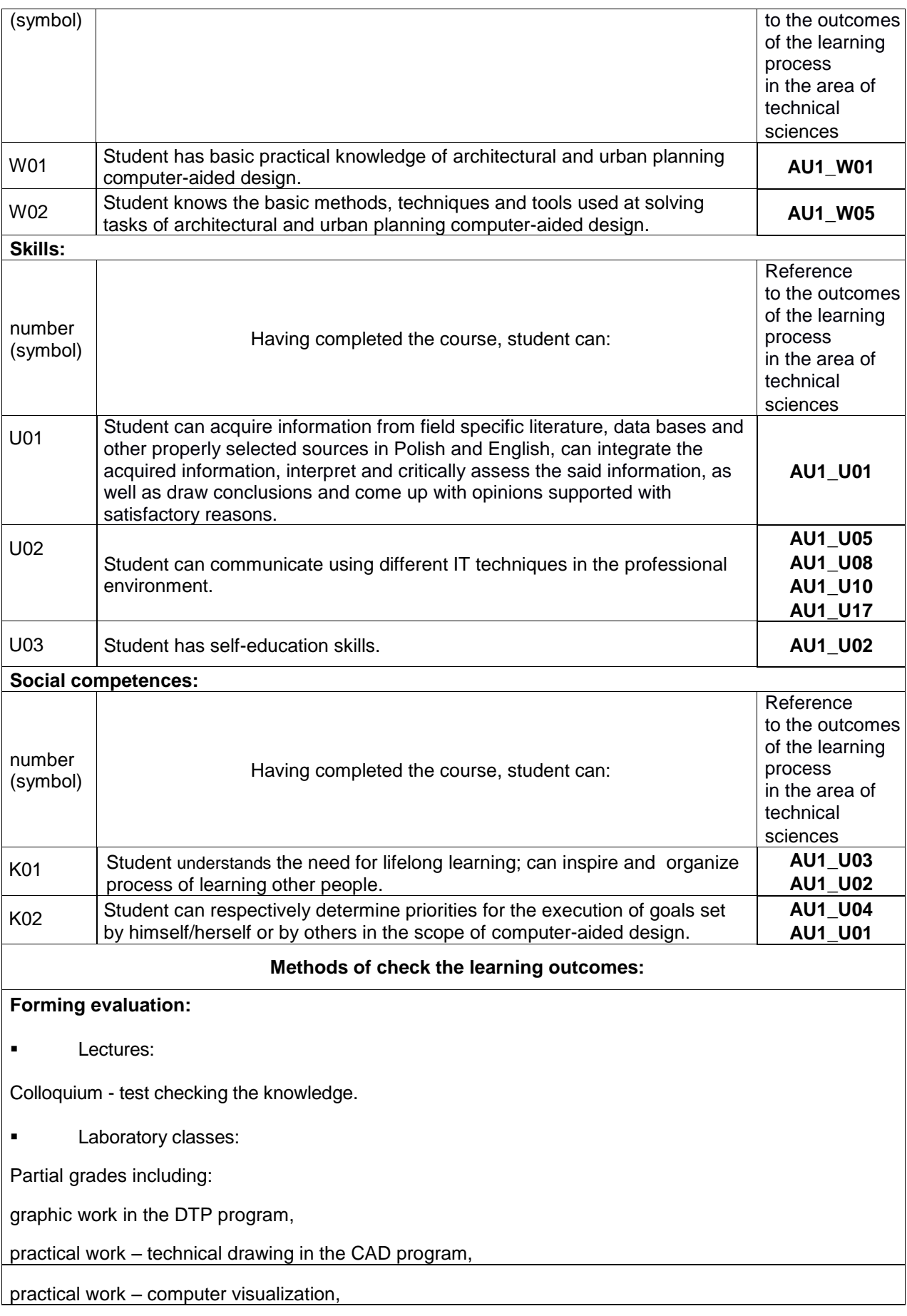

colloquium – test of mastering CAD program

Grading scale: 2,0; 3,0; 3,5; 4,0; 4,5; 5,0

#### **Summary score:**

The final grade – summary includes:

- the average of partial grades issued by teacher on the basis of forming evaluations,
- **Example 1** lectures: colloquium grade.

Final grading scale: 3,0; 3,5; 4,0; 4,5; 5,0

#### **Course contents**

During classes are presented basics of knowledge related to computer-aided design in the context of architectural workshop.

During classes are discussed examples of practical use the contemporary computer instrumentarium. There are also presented theoretical basics related to computer-aided design. There are discussed issues related to wide spectrum of use the software and computer hardware. There is discussed engineering and architectural practice in relation to presented issues of information technology. There are introduced such elements of contemporary workshop as raster graphics, vector graphics, theoretical and practical basics of use the drafting and object-oriented software. There are also presented issues related to use the istrumentarium of information technology in spatial planning.

Particular emphasis is given to indication the role of visual presentation of design works in the context of design and usable graphics and visualization. Attention is also drawn to the important role of information technology techniques in the field of coordination and exchange the design data.

Individual issues are discussed on the examples of specific design applications. Discussed issues have character, which is the basis to own and creative search carried out by students in direct reference to laboratory classes of course.

The objective of the course is provides the basics of current knowledge: theoretical and practical in the scope of computer-aided design. Lectures are simultaneous the theoretical introduction to practical classes carrying on within the laboratory classes.

During lectures are presented the following issues:

Introductory issues, computer-aided design in the workshop of architect work.

Autocad as design environment. Discussion of practical issues in the context of laboratory classes.

Architectural engineering applications, selected aspects of connection the traditional and contemporary workshop.

Computer raster graphics, an introduction to the use in architectural work.

Computer vector graphics in engineering workshop.

Engineering software, building structures, tools of information technology and intersectoral coordination.

Architectural visualization in the design process, discussion of practical issues in the context of laboratory classes.

Spatial economy and computer-aided design.

Summation, trends in development of software and architect workshop.

## **Basic bibliography:**

- 1. Pikoń A., *AutoCAD 2006 i 2006 PL*, HELION, Gliwice, 2006
- 2. Pikoń A., *AutoCAD 2006. Pierwsze kroki*, HELION, Gliwice, 2006
- 3. Pasek J., *3ds max 8. Ćwiczenia praktyczne*, HELION, Gliwice, 2006
- 4. Jeremy Birn, Cyfrowe oświetlenie i rendering. Wydanie II, HELION, Gliwice, 2008
- 5. Roland Zimek, Łukasz Oberlan , ABC grafiki komputerowej. Wydanie II, HELION, Gliwice, 2004
- 6. Bruce Fraser, Chris Murphy, Fred Bunting,Profesjonalne zarządzanie barwą. Wydanie II, HE-LION, Gliwice, 2008

# **Complementary bibliography:**

- **1. Myrda G.,** *GIS czyli mapa w komputerze*, HELION, Gliwice, 1997
- 2. Zimek R., Oberlan Ł., *ABC grafiki komputerowej. Wydanie II*, HELION, Gliwice, 2005
- 3. Don Sellers , Nie daj sie, czyli jak komputer może cię wykończyć, HELION, Gliwice, 2008
- 4. Gawrysiak P.; Cyfrowa Rewolucja. Rozwój cywilizacji informatycznej, Wydawnictwo Naukowe PWN S.A., Warszawa 2008

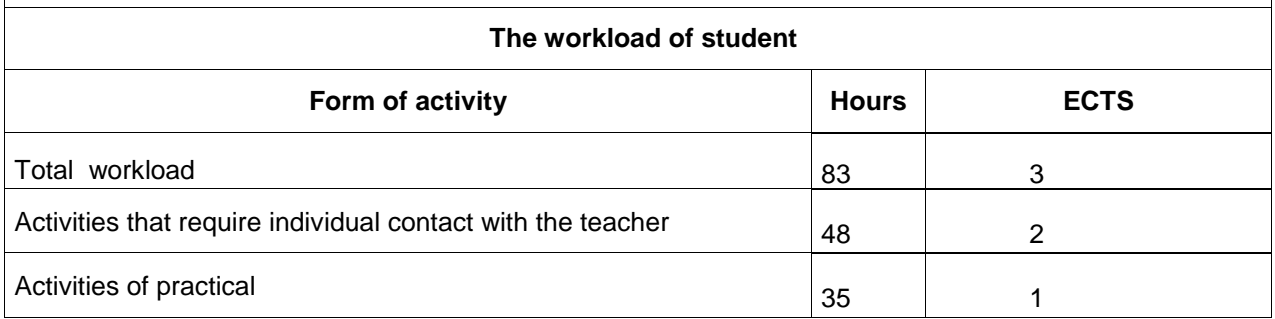

# **Balance the workload of the average student**

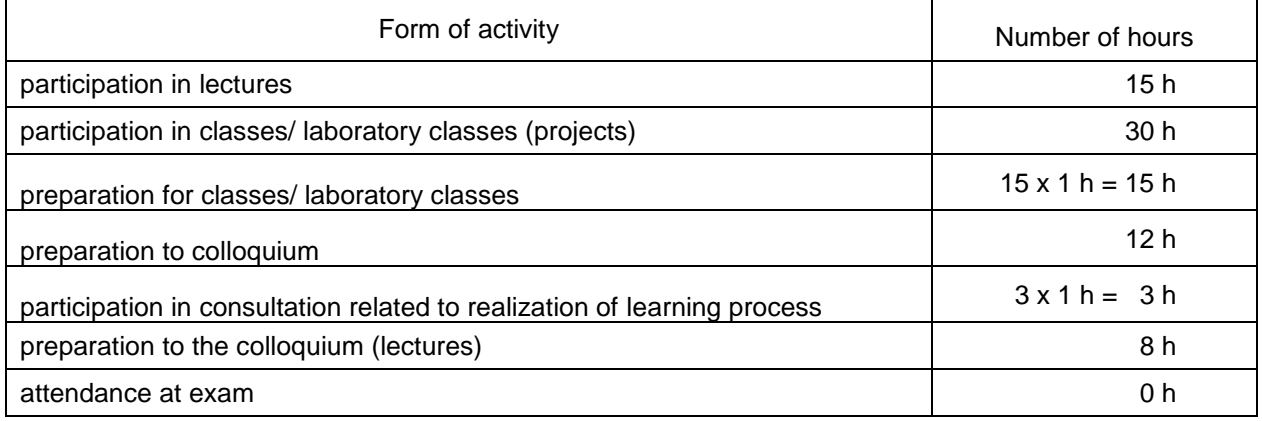

Total workload of student: **3 ECTS credits 83 h**

As part of this specified student workload

activities that require direct participation of teachers::

45 h + 3 h = **48 h**